# Double Pendulum Morin 6.19 5-25-16

## N. T. Gladd

**Initialization:** Be sure the files NTGStylesheet2.nb and NTGUtilityFunctions.m is are in the same directory as that from which this notebook was loaded. Then execute the cell immediately below by mousing left on the cell bar to the right of that cell and then typing "shift" + "enter". Respond "Yes" in response to the query to evaluate initialization cells.

```
In[10]:= SetDirectory[NotebookDirectory[]];
       (* set directory where source files are located *)
       SetOptions[EvaluationNotebook[], (* load the StyleSheet *)
        StyleDefinitions → Get["NTGStylesheet2.nb"]];
       Get["NTGUtilityFunctions.m"]; (* Load utilities package *)
```
## Purpose

I work through some basic calculations relevant to the double pendulum, motivated by Morin, Introduction to Classical Mechanics: With Problems and Solutions. Problem 6.19 is a nice "4-star" problem. Included are a strategies and the strategies of the strategies are and the strategies of the strategies of the

- 1 derivation of the Lagrangian
- 2 generation of the Euler-Lagrange equation
- 3 linearization of the basic equations and analysis of special cases
- 4 eigenmode analysis
- 5 visualization and animation of the eigenmodes

#### **Problem set up and geometry**

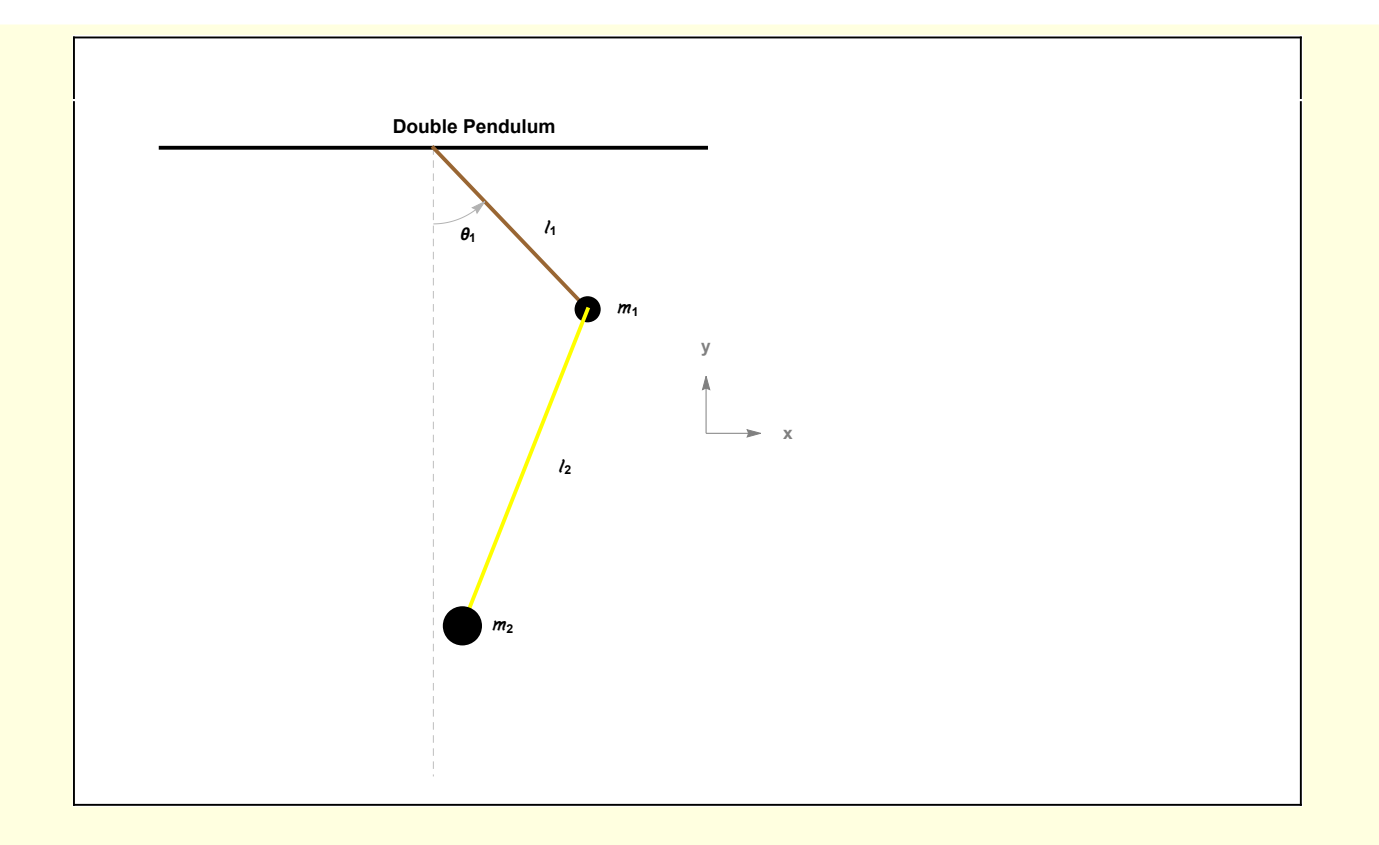

## Notational preparations

I want to use subscripts so I load the notation package and declare various entities to be symbols

In[12]:= **<< Notation`**

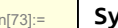

```
In[73]:= Symbolize x1 ; Symbolize y1 ; Symbolize x2 ; Symbolize y2 ;
                   Symbolize \left[\frac{m_1}{m_1}\right]; Symbolize \left[\frac{\ell_1}{\ell_1}\right]; Symbolize \left[\frac{\theta_1}{\ell_1}\right]; Symbolize \left[\frac{m_2}{\ell_2}\right];
                   Symbolicge \begin{bmatrix} \ell_2 \\ k_1 \end{bmatrix};
                    Symbolaize[<math>\theta_2</math>];
                   \textsf{Symbolize} \left[ \left. \frac{\delta \theta_1}{\delta \theta_1} \right. \right];Symbolize δθ2 ;
                    Symbolicize \left[ \begin{array}{c|c} \mathbf{e}_1 & \mathbf{e}_2 \end{array} \right];
                   \textsf{Symbolize} \left[ \begin{array}{c} \mathbf{e_2} \end{array} \right];
                   Symbolicie \left\lceil \frac{C_1}{C_2} \right\rceil;Symbolicize \left[ \begin{array}{c} C_2 \end{array} \right];
                   Symbolicie \left[ \begin{array}{c} C_3 \end{array} \right];
                    Symbolaize[ C_4 ];Symbolize \left[\begin{array}{c} \mu_{\text{m}} \end{array}\right];
                    Symbolicize \left[ \begin{array}{c} A_1 \\ A_2 \end{array} \right];
                    Symbolaize \left[ \begin{array}{c} A_2 \end{array} \right];
```
## 1 Deriving the Lagrangian

I specify the end points of the two pendulums.

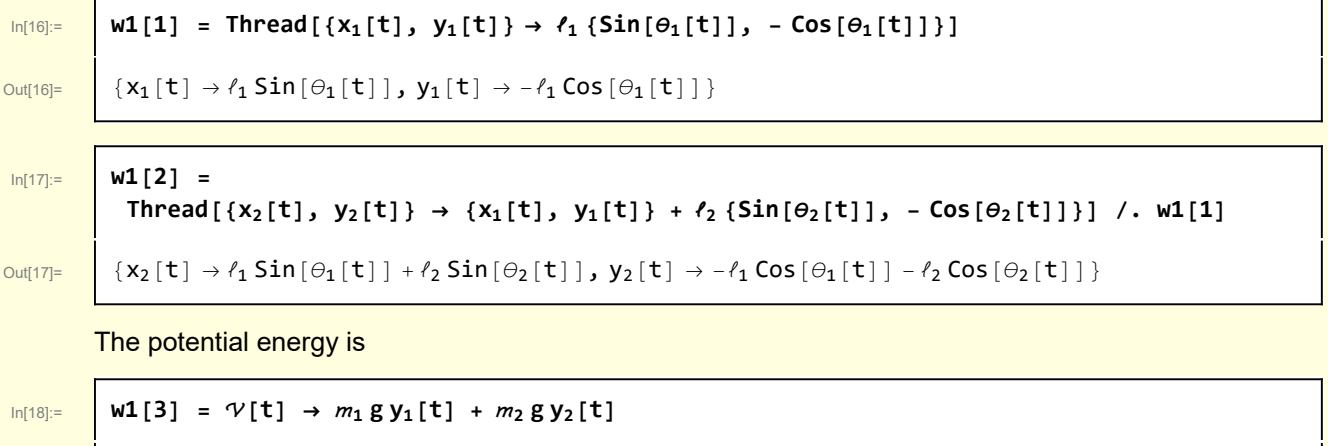

Out[18]=  $\forall$  [t]  $\rightarrow$  g  $m_1$  y<sub>1</sub> [t] + g  $m_2$  y<sub>2</sub> [t]

The kinetic energy is

$$
\begin{array}{ll}\n\text{with}\n\text{where}\n\text{where}\n\end{array}
$$
\n
$$
\text{with}\n\begin{aligned}\n\text{with}\n\text{where}\n\end{aligned}
$$
\n
$$
\text{with}\n\begin{aligned}\n\text{with}\n\text{where}\n\end{aligned}
$$
\n
$$
\text{with}\n\begin{aligned}\n\text{with}\n\text{where}\n\end{aligned}
$$
\n
$$
\text{with}\n\begin{aligned}\n\text{with}\n\text{the Lagrangian is} \\
\text{the Lagrangian is} \\
\text{with}\n\begin{aligned}\n\text{with}\n\text{the Lagrangian is} \\
\text{the Lagrangian is} \\
\text{with}\n\begin{aligned}\n\text{with}\n\text{the Lagrangian is} \\
\text{the Lagrangian is} \\
\text{the Lagrangian is} \\
\text{with}\n\end{aligned}
$$
\n
$$
\text{with}\n\begin{aligned}\n\text{with}\n\text{the Lagrangian is} \\
\text{with}\n\text{the Lagrangian is} \\
\text{the Lagrangian is} \\
\text{the Lagrangian is} \\
\text{the Lagrangian is} \\
\text{the Lagrangian is} \\
\text{the Lagrangian is} \\
\text{the Lagrangian is} \\
\text{the Lagrangian is} \\
\text{the Lagrangian is} \\
\text{the Lagrangian is} \\
\text{the Lagrangian is} \\
\text{the Lagrangian is} \\
\text{the Lagrangian is} \\
\text{the Lagrangian is} \\
\text{the Lagrangian is} \\
\text{the Lagrangian is} \\
\text{the Lagrangian is} \\
\text{the Lagrangian is} \\
\text{the Lagrangian is} \\
\text{the Lagrangian is} \\
\text{the Lagrangian is} \\
\text{the Lagrangian is} \\
\text{the Lagrangian is} \\
\text{the Lagrangian is} \\
\text{the Lagrangian is} \\
\text{the Lagrangian is} \\
\text{the Lagrangian is} \\
\text{the Lagrangian is} \\
\text{the Lagrangian is} \\
\text{the Lagrangian is} \\
\text{the Lagrangian is} \\
\text{the Lagrangian is} \\
\text{the Lagrangian is} \\
\text{the Lagrangian is} \\
\text{the Lagrangian is} \\
\text{the Lagrangian is} \\
\text{the Lagrangian is} \\
\text{the Lagrangian is} \\
\text{the Lagrangian is} \\
\text{the Lagrangian is} \\
\text{the Lagrangian is} \\
\text{the Lagrangian is} \\
\text{the Lagrangian is} \\
\text{
$$

 $\ell_1^2$  (m<sub>1</sub> + m<sub>2</sub>)  $\Theta_1'$  [t]<sup>2</sup> + 2  $\ell_1$   $\ell_2$  m<sub>2</sub> Cos [ $\Theta_1$ [t] -  $\Theta_2$ [t]]  $\Theta_1'$  [t]  $\Theta_2'$  [t] +  $\ell_2^2$  m<sub>2</sub>  $\Theta_2'$  [t]<sup>2</sup>)

## 2 Euler-Lagrange equations

The Euler-Lagrange equation for  $\theta_1$  is

```
In[22]:= w2[2] =
                    D[D[\mathcal{L}[t] / . w1["final"], \theta_1'[t]], t] = D[\mathcal{L}[t] / . w1["final"], \theta_1[t]] // ExpandAll
\frac{1}{\text{Out}[22]^{2}} -1 -1 \ell_{2} m_{2} Sin [θ<sub>1</sub> [t] - θ<sub>2</sub> [t] ] \theta_{1} ^{\prime} [t] \theta_{2} ^{\prime} [t] + \ell_{1} \ell_{2} m_{2} Sin [θ<sub>1</sub> [t] - θ<sub>2</sub> [t] ] \theta_{2} ^{\prime} [t] ^{2} +
                       \ell_1^2 m_1 \Theta_1'' [\mathbf{t}] + \ell_1^2 m_2 \Theta_1'' [\mathbf{t}] + \ell_1 \ell_2 m_2 \cos [\Theta_1 [\mathbf{t}] - \Theta_2 [\mathbf{t}]] \Theta_2'' [\mathbf{t}] =-g \ell_1 m_1 \sin[\theta_1[t]] - g \ell_1 m_2 \sin[\theta_1[t]] - \ell_1 \ell_2 m_2 \sin[\theta_1[t] - \theta_2[t]] \theta_1'[t] \theta_2'[t]]
```
This can be simplified

 $\text{Im}[23]$  =  $\left[\text{w2}[3] \right]$  = Collect[w2[2], { $\theta_1$ ''[t],  $\theta_2$ ''[t]}];

```
w2[3] = Simplify[w2[3], Trig → True];
            w2[3] = Collect[w2[3], { Sin[θ1[t]], g}]
Out[25]= \left| \int g \ell_1 \left( m_1 + m_2 \right) \sin[\theta_1[t] \right] + \ell_1(\ell_2 m_2 \sin[\theta_1[t] - \theta_2[t]) \theta_2'[t]^2 + \ell_1 (m_1 + m_2) \theta_1''[t] + \ell_2 m_2 \cos[\theta_1[t] - \theta_2[t]) \theta_2''[t]) = 0
```
The Euler-Lagrange equation for  $\theta_2$  is

```
\text{Im}[26] := W2[4] = D[D[\mathcal{L}[\mathbf{t}] /.w1["final"], \theta_2'[\mathbf{t}]], t] ==
                                           D[ℒ[t] /. w1["final"], θ2[t]] // ExpandAll;
                             w2[5] = Collect[w2[4], {\theta_1}''[t], {\theta_2}''[t]}];
                           w2[5] = Simplify[w2[5], Trig → True]
 \begin{array}{lll} \frac{1}{2}\log\left\{ \cos\left[\frac{1}{2}\ln\left[\frac{\theta_{1}}{\theta_{2}}[t]\right] -\theta_{1}\sin\left[\frac{\theta_{1}}{\theta_{1}}[t]-\theta_{2}[t]\right]\right\} & = & \cos\left[\frac{\theta_{1}}{\theta_{1}}[t]-\theta_{2}[t]\right] & = & \cos\left[\frac{\theta_{1}}{\theta_{1}}[t]-\theta_{2}[t]\right] & = & \cos\left[\frac{\theta_{1}}{\theta_{1}}[t]-\theta_{2}[t]\right] & = & \cos\left[\frac{\theta_{1}}{\theta_{1}}[t]-\theta_{2}[t]\right] & = & \cos\left[\\thetaIn[29]:= w2["final"] = {w2[3], w2[5]}
Out[29]= \left[\{g \ell_1 \ (m_1 + m_2) \ \text{Sin}[\Theta_1[t]\} + \right]\ell_1 \left(\ell_2\,m_2\,\mathsf{Sin}\left[\,\ominus_1\left[\,\mathsf{t}\,\right]\, - \,\ominus_2\left[\,\mathsf{t}\,\right]\,\right]\,\ominus_2{}'\left[\,\mathsf{t}\,\right]^{\,2} + \ell_1\,\left(m_1+m_2\right)\,\ominus_1{}''\left[\,\mathsf{t}\,\right] + \ell_2\,m_2\,\mathsf{Cos}\left[\,\ominus_1\left[\,\mathsf{t}\,\right]\, - \,\ominus_2\left[\,\mathsf{t}\,\right]\,\right]\,\ominus_2{}''\left[\,\mathsf{t}\,\right]\,\right) \;=\; 0.0, \ell_2 m_2 \big( g \textsf{Sin}\left[\,\theta_2\left[\,\mathsf{t}\,\right]\,\right] - \ell_1 \textsf{Sin}\left[\,\theta_1\left[\,\mathsf{t}\,\right]\,\textcolor{black}{-}\,\theta_2\left[\,\mathsf{t}\,\right]\,\right] \theta_1\textcolor{black}{'}\left[\,\mathsf{t}\,\right]^{\,2} +
                                                \ell_1 Cos \left[\,\theta_1\left[\,\mathsf{t}\,\right]\, - \theta_2\left[\,\mathsf{t}\,\right]\,\right] \, \theta_1^{\,\prime\prime}\left[\,\mathsf{t}\,\right] + \ell_2 \, \theta_2^{\,\prime\prime}\left[\,\mathsf{t}\,\right] \, \right) \; = \, \mathsf{0} \big\}
```
3 Limiting cases

Small oscillations approximation. Introduce the formal small quantity  $\epsilon$  << 1

 $\begin{bmatrix} \cos(1) & \sin(1) & \sin(1) \end{bmatrix}$  = w2["final"] /.  $\{\theta_1 \rightarrow ((\epsilon \theta_1[\#]) \&), \theta_2 \rightarrow ((\epsilon \theta_2[\#]) \&) \}$ 

```
\begin{array}{ll} \mathsf{Out}[31] = \quad \Big \vert \left\{ \mathsf{g}\ \ell_1\ (\textit{m}_1+\textit{m}_2)\ \mathsf{Sin}\ [\in \Theta_1[\mathtt{t}]\ ] + \ell_1\ \big(\ell_2\ \textit{m}_2\ \in^2 \mathsf{Sin}\ [\in \Theta_1[\mathtt{t}]\ ] - \in \Theta_2[\mathtt{t}]\ ]\ \Theta_2{}^\prime \ [\mathtt{t}] \end{array} \right\}.\ell_1 (m_1 + m_2) \in \Theta_1'' [t] + \ell_2 m_2 \in \mathsf{Cos}\left[\in \Theta_1[\mathsf{t}] - \in \Theta_2[\mathsf{t}] \right] \Theta_2''[\mathsf{t}] \big) = \mathsf{0},
                                   \ell_2 m_2 \big( g Sin [\in \ominus_2 [t] ] - \ell_1 \in ^2 Sin [\in \ominus_1 [t] - \in \ominus_2 [t] ] \ominus_1′ [t] ^2 +
                                                     \ell_1 \in \mathsf{Cos}\left[\,\in \Theta_1 \left[\, \mathsf{t}\,\right] \, - \in \Theta_2 \left[\,\mathsf{t}\,\right] \,\right] \, \, \Theta_1^{\,\,\prime\prime} \left[\,\mathsf{t}\,\right] \, + \, \ell_2 \in \Theta_2^{\,\prime\prime} \left[\, \mathsf{t}\,\right] \,\right] \; = \, \mathsf{0} \Big\}
```
Expand and truncate at order  $\epsilon$ 

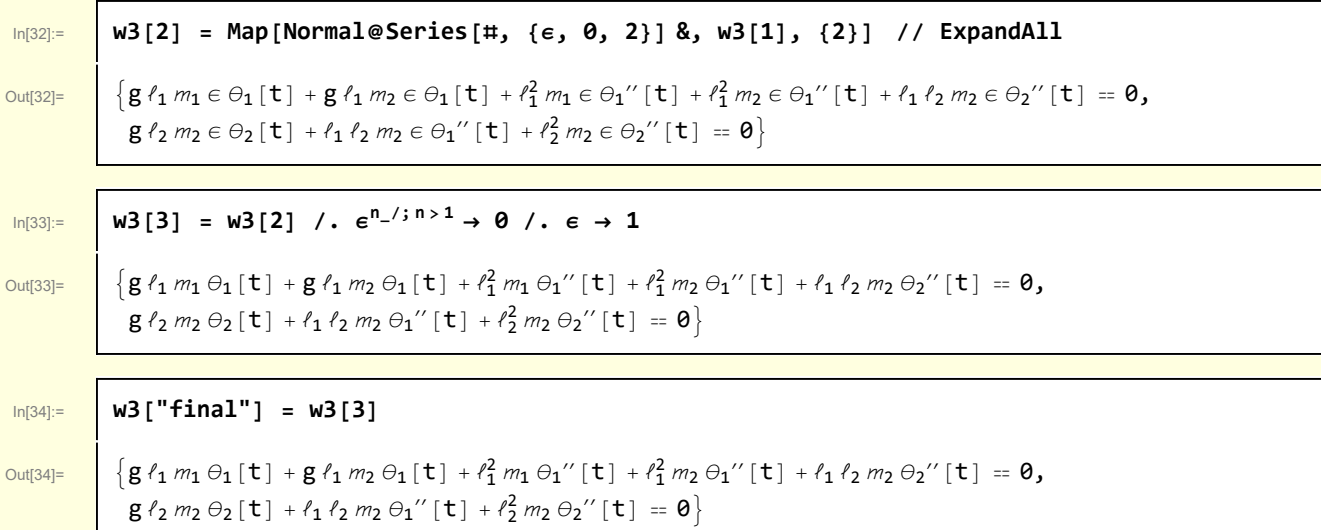

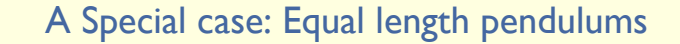

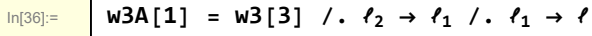

 $\text{Out[36]} = \left[ \left\{ g \nmid m_1 \, \theta_1[t] + g \, \ell \, m_2 \, \theta_1[t] + \ell^2 \, m_1 \, \theta_1 \right] \right] \left[ t \right] + \ell^2 \, m_2 \, \theta_1 \right] \left[ t \right] = 0,$  $g \ell m_2 \Theta_2 [\mathbf{t}] + \ell^2 m_2 \Theta_1'' [\mathbf{t}] + \ell^2 m_2 \Theta_2'' [\mathbf{t}] = 0$ 

Special case:  $m_2 < m_1$ 

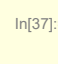

 $\ln[37]$ **: Module** $\left[\{\theta_1 = \pi/16, \theta_2 = -\pi/20, \mu m = 0.9, \mu\ell = 0.5, 1ab\}\right]$  $\text{lab} = \text{"Example } m_2 \ll m_1\hbox{NBE}$  haves like pendulum with length  $\ell_1$ "; **ShowPendulums[{θ1, θ2}, μℓ, μ, lab]**

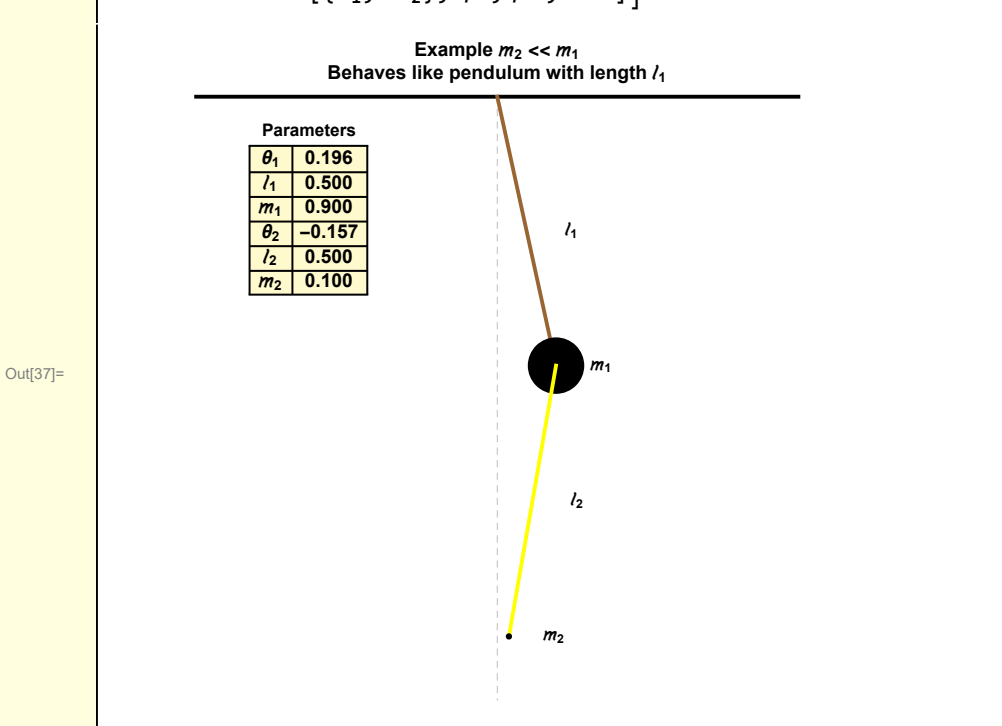

Introduce a parameter for the mass ratio

 $\ln[38] :=$  **w3A**[2] = **w3A**[1] /**.**  $m_2 \rightarrow \mu m_1$  $\text{Out[38]} = \left[ \left\{ g \nmid m_1 \Theta_1[t] + g \nmid m_1 \mu \Theta_1[t] + \ell^2 m_1 \Theta_1''[t] + \ell^2 m_1 \mu \Theta_1''[t] + \ell^2 m_1 \mu \Theta_2''[t] \right\} \right] = 0,$  $g \ell m_1 \mu \theta_2 [\mathbf{t}] + \ell^2 m_1 \mu \theta_1'' [\mathbf{t}] + \ell^2 m_1 \mu \theta_2'' [\mathbf{t}] = \mathbf{0}$  $\frac{\ln(39)}{2}$  **w3A**[3] = Map  $\left[\left(\frac{\mu}{m_1}\ell^2\right)\right)$  &, w3A[2], {2}  $\left[\frac{\mu}{m_1}\ell^2\right]$  // Expand  $\frac{\partial u_{[39]=}}{\partial x} = \left\{ \frac{g \theta_1[t]}{\rho} + \frac{g \mu \theta_1[t]}{\rho} + \theta_1''[t] + \mu \theta_1''[t] + \mu \theta_2''[t] = 0, \frac{g \mu \theta_2[t]}{\rho} + \mu \theta_1''[t] + \mu \theta_2''[t] = 0 \right\}$ 

In the limit  $\mu \to 0$ , this case reduces to that of a simple pendulum of with mass  $m_1$  and length  $l_1$ . The second pendulum is negligible.

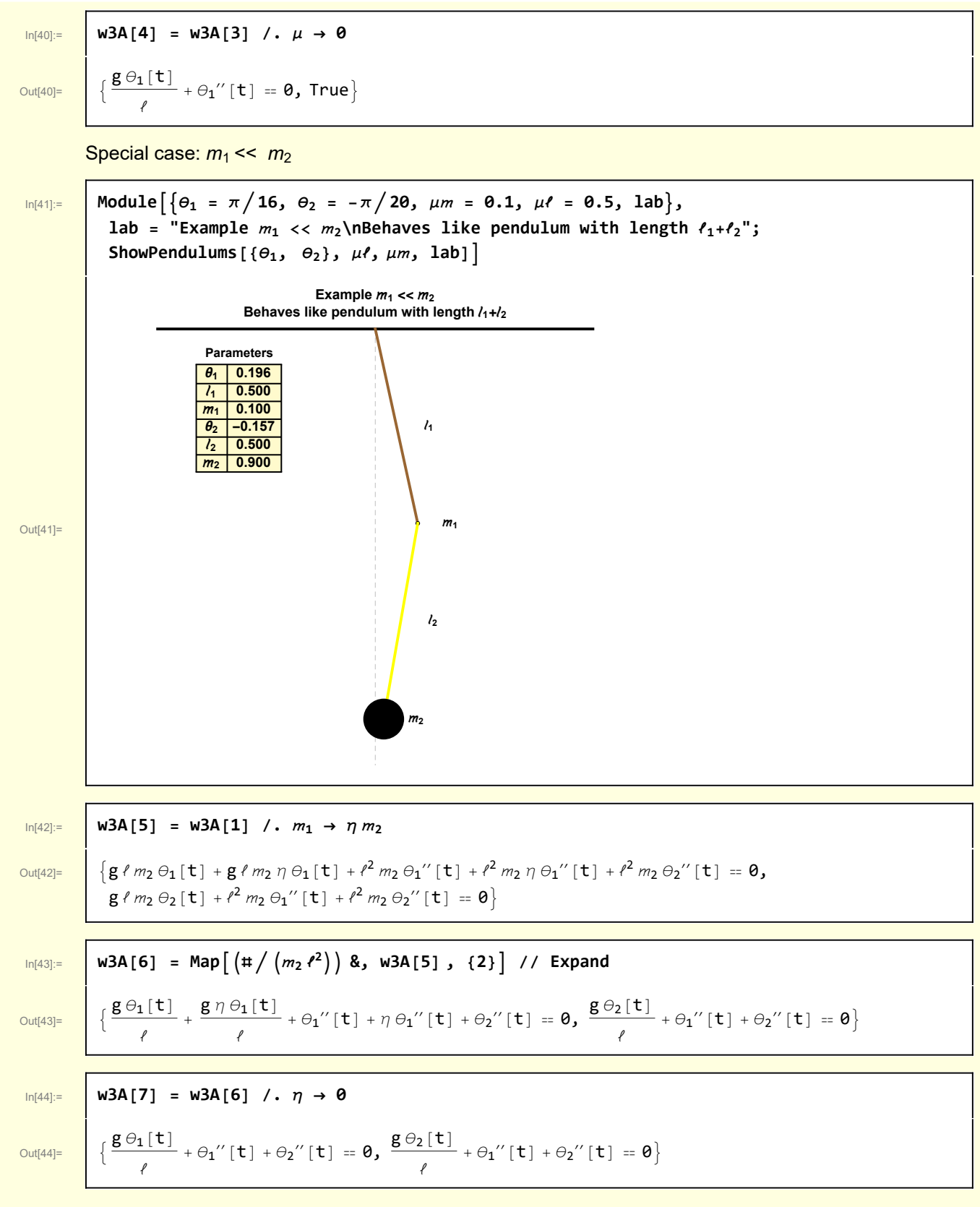

In this case, the motion reduces to that of a pendulum with length 2  $\ell$ .

```
\text{ln}[45] := \{ \text{W3A}[8] = \text{W3A}[7] \; / \; \text{O}_1 \to \text{O}_2; \}W3A[8] = Map[(\#/2) 8, W3A[8], {2} // Expand
```
 $\frac{\partial u[t46]}{2}$  { $\frac{g \Theta_2[t]}{2f}$  + θ<sub>2</sub>''[t] = **0,**  $\frac{g \Theta_2[t]}{2f}$  + θ<sub>2</sub>''[t] = **0**}

### 3B Special case: Equal masses

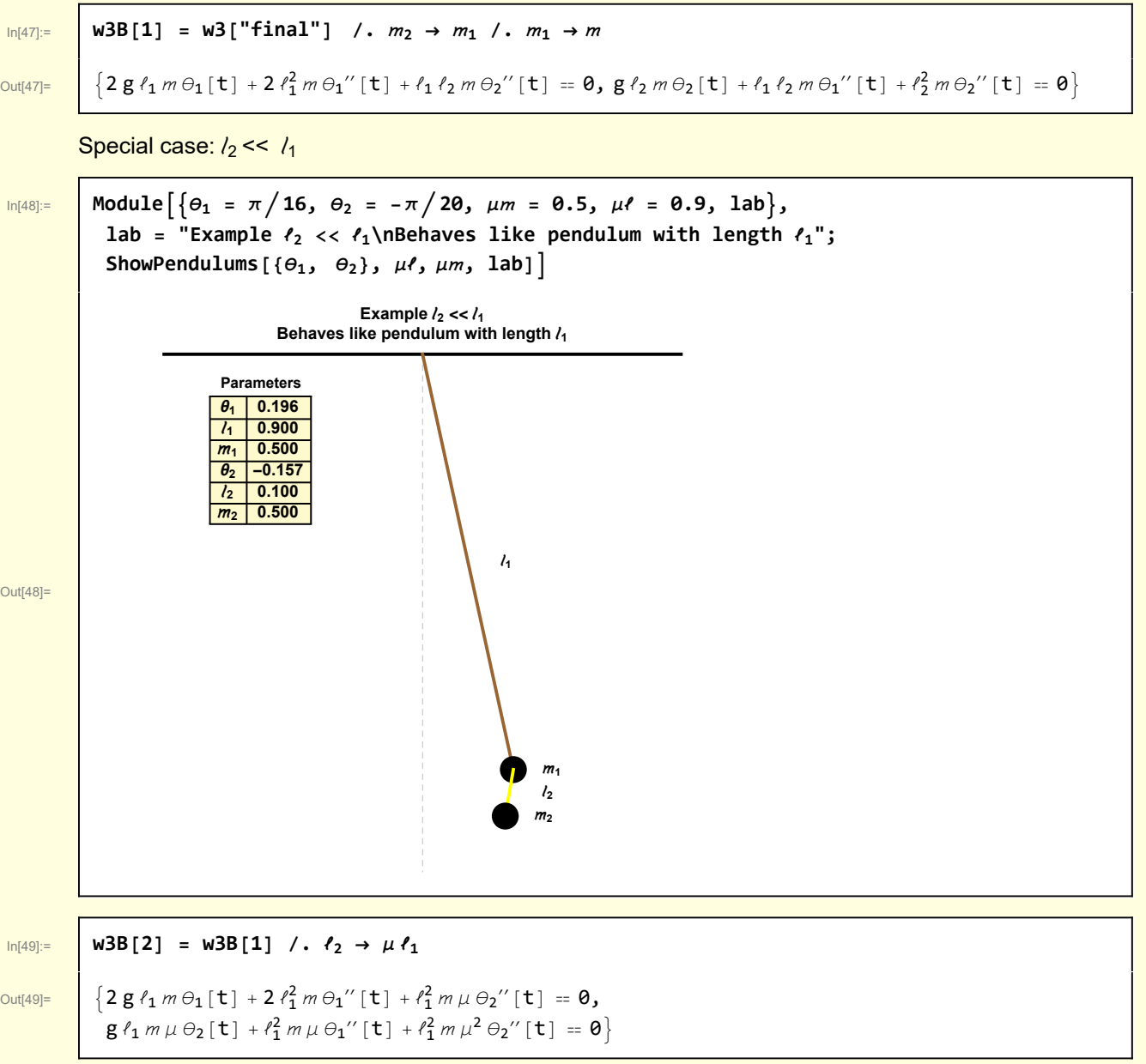

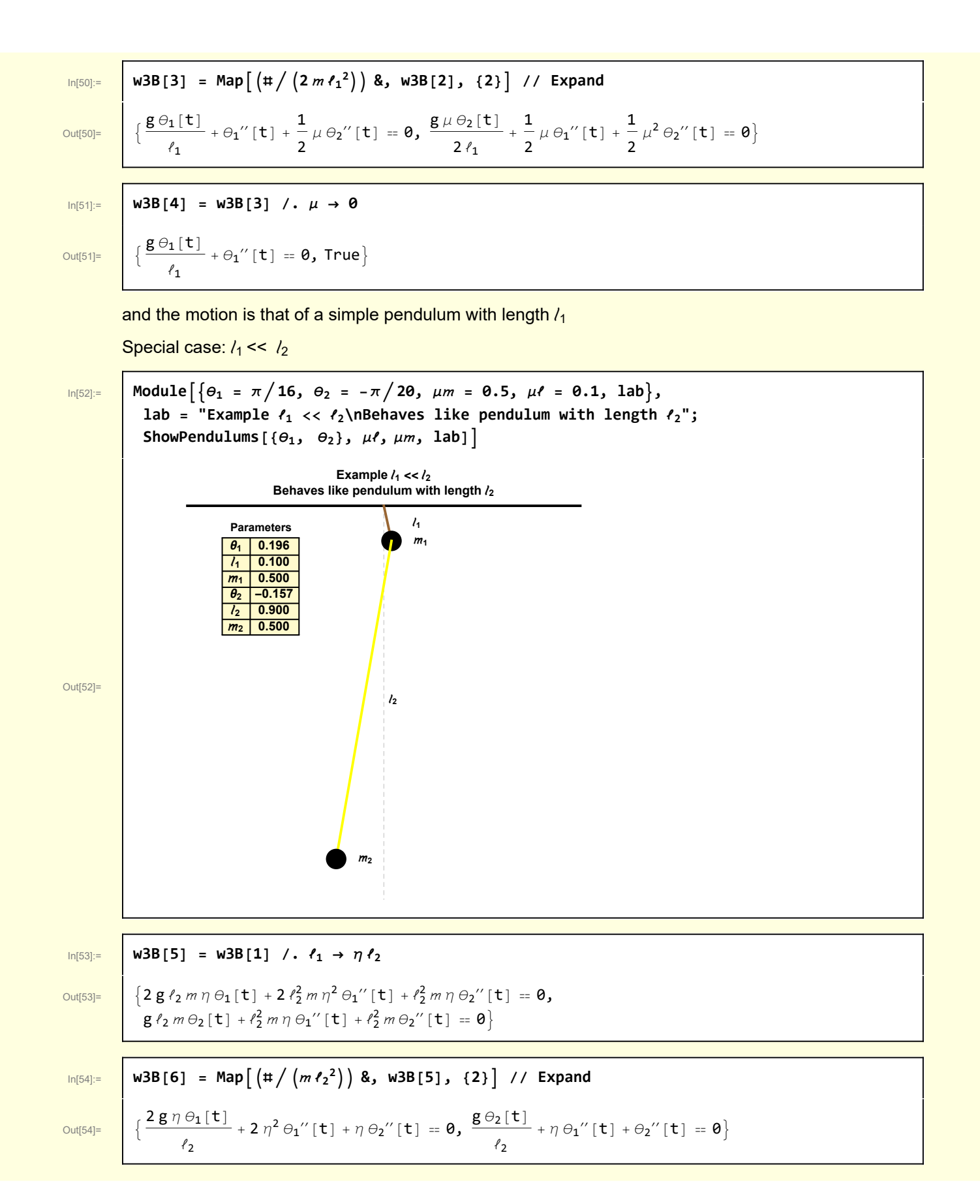

$$
ln[55] := | w3B[7] = w3B[6] / . \eta \rightarrow 0
$$

 $\ell_2$ 

 $\overline{\text{Out[55]}} = \begin{bmatrix} \text{True,} & \overline{\text{g } \theta_2[\text{t}]} \end{bmatrix}$  $+ \Theta_2$ " [t] = 0}

Again, the simple pendulum but with length  $\ell_2$ .

## 4 Eigenmodes, equal length pendulums

To illustrate eigenmodes I consider equal length pendulums. The equal mass case is analogous.

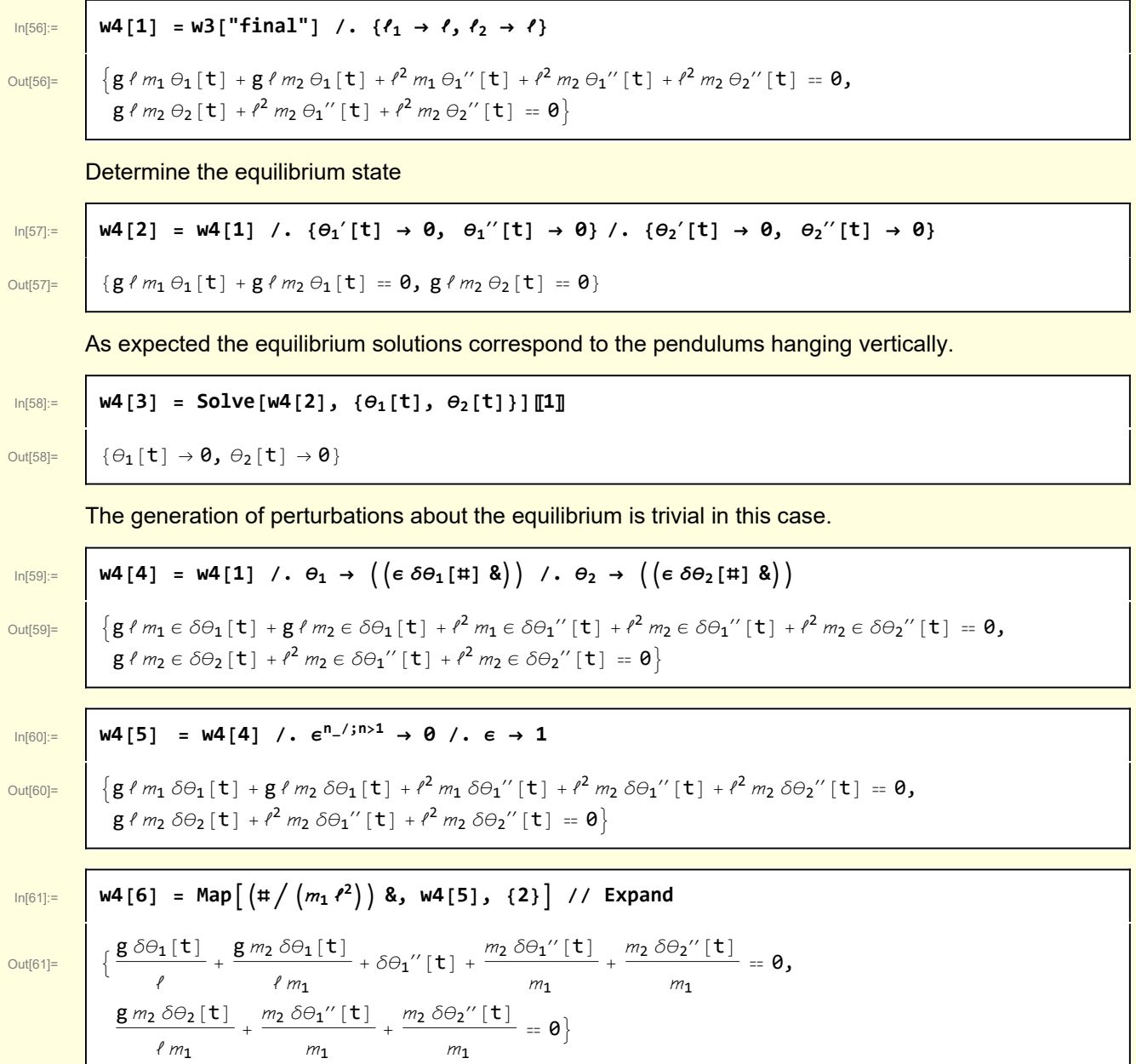

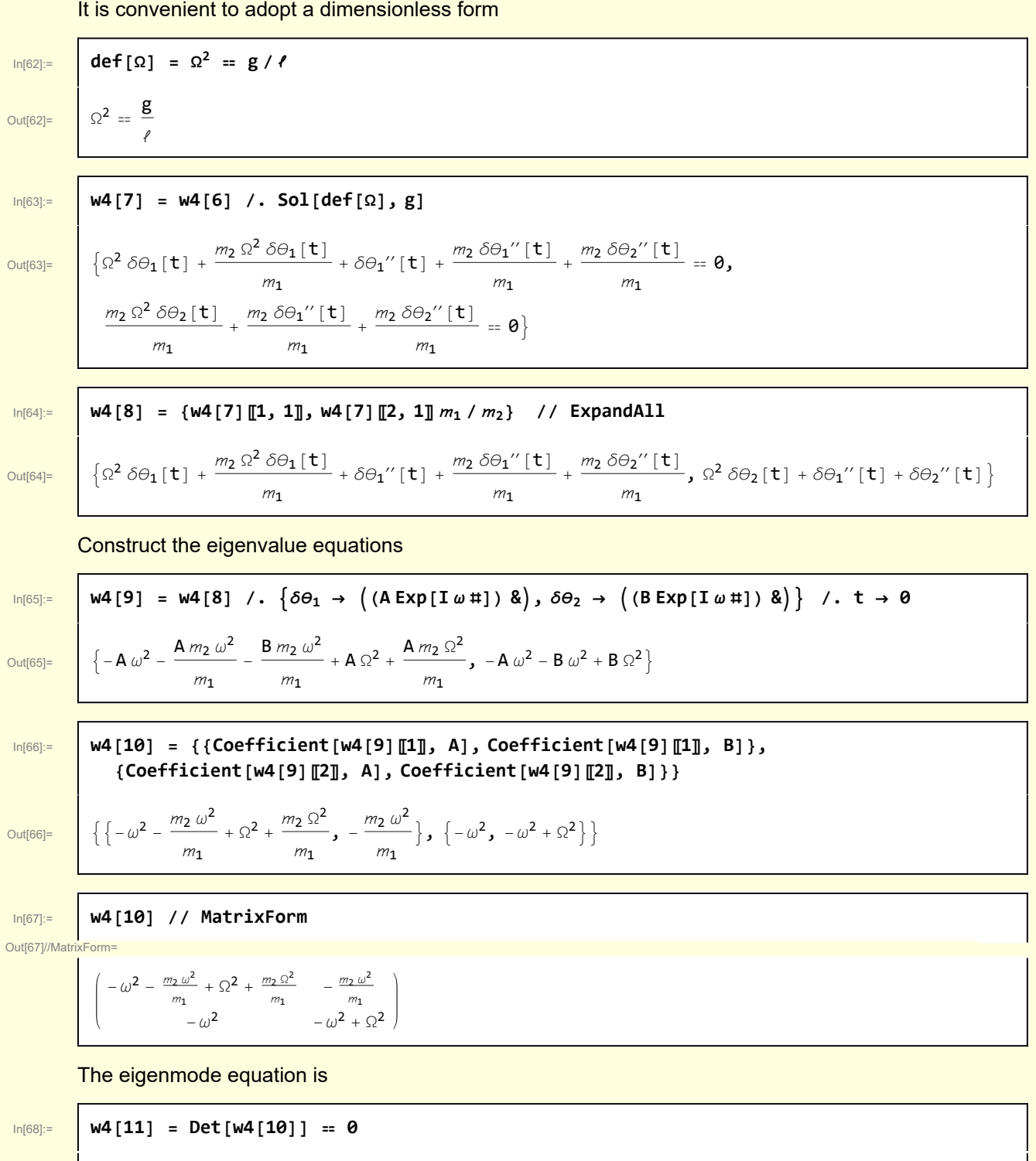

 $Out[68] =$   $ω<sup>4</sup> - 2$ 

$$
\omega^2 \Omega^2 - \frac{2 m_2 \omega^2 \Omega^2}{m_1} + \Omega^4 + \frac{m_2 \Omega^4}{m_1} = 0
$$

Г

$$
\begin{array}{ll}\n\text{M4[12]} &= \text{Solve}\left[\text{w4[11]}, \omega\right]; \\
\text{w4[12]} &= \text{Simplify}\left[\text{H, Assumptions} \rightarrow \{\Omega \in \text{Reals, } \Omega > \theta\}\right] \& / \mathbb{Q} \text{ w4[12]} \\
\text{Out[70]} & \left\{\left\{\omega \rightarrow -\sqrt{\left(\frac{1}{m_1}\left(m_1 + m_2 - \sqrt{m_2 \left(m_1 + m_2\right)}\right)}\right) \Omega\right\}, \left\{\omega \rightarrow \sqrt{\frac{m_1 + m_2 - \sqrt{m_2 \left(m_1 + m_2\right)} }{m_1}}\right) \Omega\right\}, \\
\left\{\omega \rightarrow -\sqrt{\left(\frac{1}{m_1}\left(m_1 + m_2 + \sqrt{m_2 \left(m_1 + m_2\right)}\right)}\right) \Omega\right\}, \left\{\omega \rightarrow \sqrt{\frac{m_1 + m_2 + \sqrt{m_2 \left(m_1 + m_2\right)} }{m_1}}\Omega\right\}\right\}\n\end{array}
$$

These expressions agree with the eigenvalues given by Morin. Now for the eigenmodes

$$
In [71] \mathbin{:=}
$$

 $\mathsf{I}$ 

 $\overline{\Gamma}$ 

$$
ln[71] := |w4[13] = \{w4[12] [2, 1], w4[12] [4, 1]\}
$$

$$
\text{Out}[71]=\begin{bmatrix} \{\omega \to \sqrt{\frac{m_1+m_2-\sqrt{m_2(m_1+m_2)}}{m_1}} & \Omega, & \omega \to \sqrt{\frac{m_1+m_2+\sqrt{m_2(m_1+m_2)}}{m_1}} & \Omega \end{bmatrix}
$$

The eigenvalues are

$$
\ln[72]\!:=
$$

$$
\log_2 2 = \left[ \log_2 \left[ 14 \right] = \left\{ \log_2 \left[ 13 \right] \left[ 1 \right] \right] / \omega \rightarrow \omega_1, \log_2 \left[ 13 \right] \left[ 2 \right] \right] / \omega \rightarrow \omega_2 \}
$$

$$
\text{Out[72]} = \left\{ \omega_1 \rightarrow \sqrt{\frac{m_1 + m_2 - \sqrt{m_2 (m_1 + m_2)}}{m_1}} \quad \text{or} \quad \omega_2 \rightarrow \sqrt{\frac{m_1 + m_2 + \sqrt{m_2 (m_1 + m_2)}}{m_1}} \quad \text{or} \quad \omega_3 \right\}
$$

I introduce some simplifying notation

In[76]:= **w4[15] = w4[14] /. <sup>1</sup> → μ 2;** Out[77]= ω<sup>1</sup> → Ω 1 + μ - 1 + μ μ , ω<sup>2</sup> → Ω 1 + μ + 1 + μ μ

To determine the eigenmodes, Choose either of the equations

$$
\begin{array}{ll}\n\text{ln}[78] := & \text{w4 [9]} \quad \text{/.} \quad m_1 \rightarrow \mu_m \, m_2 \\
\text{Out}[78] = & \left\{ -A \, \omega^2 + A \, \Omega^2 - \frac{A \, \omega^2}{\mu_m} - \frac{B \, \omega^2}{\mu_m} + \frac{A \, \Omega^2}{\mu_m} \right\}, \quad -A \, \omega^2 - B \, \omega^2 + B \, \Omega^2 \right\}\n\end{array}
$$

**w4[15] = Simplify[#, {<sup>2</sup> ∈ Reals, <sup>2</sup> > 0}] & /@ w4[15]**

and set B =1

 $\omega^2$ 

 $\frac{\ln[79]:}{2}$  **w4[16**] = **Sol[w4[9**]**[2**] == **0** /. **B**  $\rightarrow$  **1**, **A**]

$$
_{\text{Out[79]}=}\quad \left|\begin{array}{c} \ & -\omega^2 + \Omega^2 \end{array}\right|
$$

$$
f_{\rm{max}}
$$

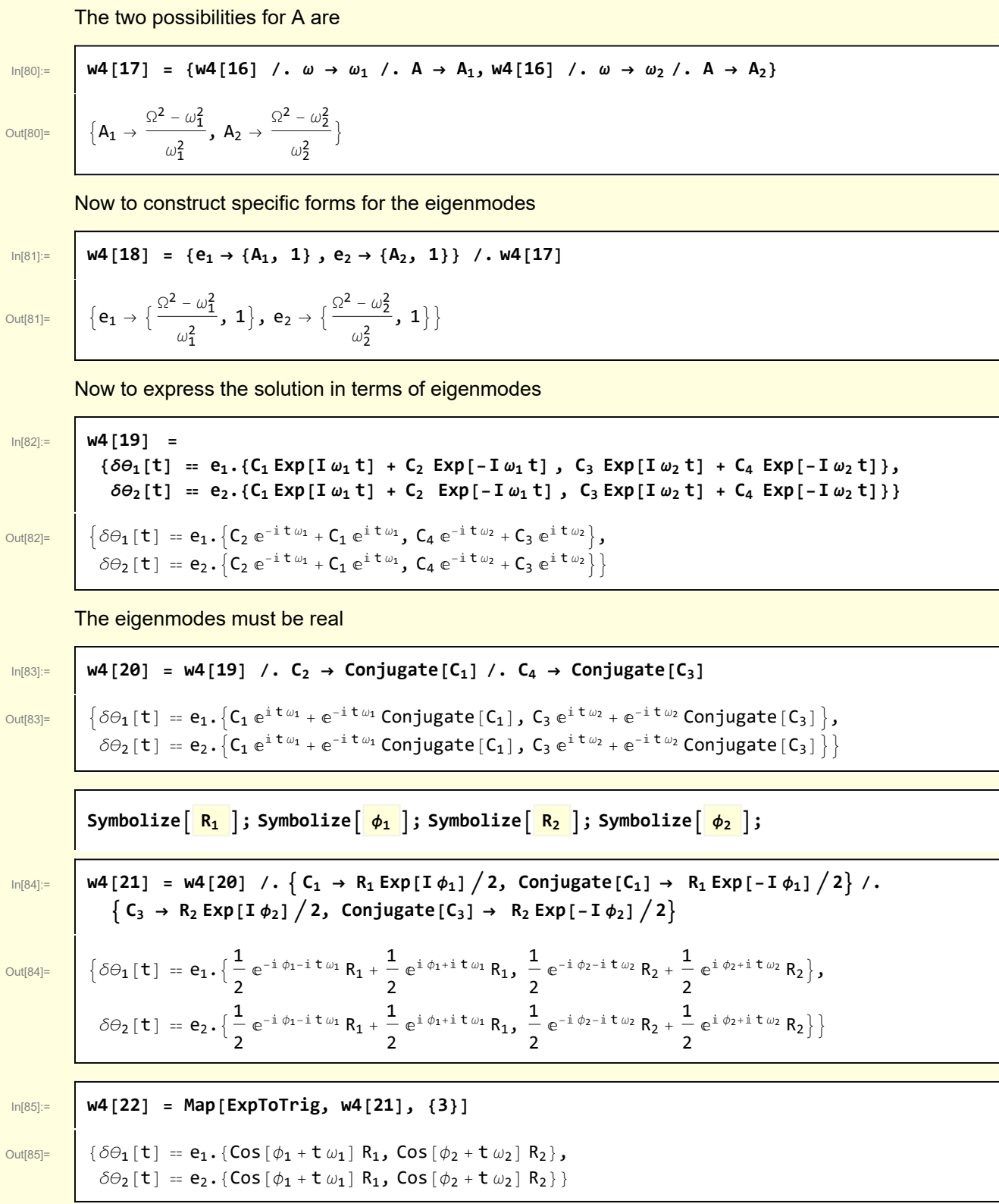

$$
\ln[86] := \left[ \quad \text{W4}[23] \quad = \quad \text{W4}[22] \quad / \quad \text{{e_1 \rightarrow {A_1, 1}}, \quad } 1 \text{{e_2 \rightarrow {A_2, 1}}} \right]
$$

 $\overline{\text{Out[86]}} = \begin{bmatrix} \delta\Theta_1[\mathbf{t}] = \mathbf{A}_1 \cos[\phi_1 + \mathbf{t} \omega_1] \mathbf{R}_1 + \cos[\phi_2 + \mathbf{t} \omega_2] \mathbf{R}_2, \end{bmatrix}$ 

 $\delta\Theta_2$ [t] = A<sub>2</sub> Cos[ $\phi_1$  + t  $\omega_1$ ] R<sub>1</sub> + Cos[ $\phi_2$  + t  $\omega_2$ ] R<sub>2</sub>}

Summarizing, the eigenvalues are

In[87]:= **w4[15]**

Out[87]=  $\left\{\omega\right\}$ 

$$
\nu_1 \rightarrow \Omega \sqrt{\frac{1 + \mu_m - \sqrt{1 + \mu_m}}{\mu_m}}, \omega_2 \rightarrow \Omega \sqrt{\frac{1 + \mu_m + \sqrt{1 + \mu_m}}{\mu_m}}
$$

and the corresponding eigenmodes are

$$
\text{Out[88]}=\left\{\n\begin{array}{l}\n\mathbf{w4}\begin{bmatrix}\n\mathbf{18}\n\end{bmatrix} \\
\text{Out[88]}=\n\end{array}\n\left\{\n\begin{array}{l}\n\mathbf{e}_1 \rightarrow \left\{\n\begin{array}{l}\n\frac{\Omega^2 - \omega_1^2}{\omega_1^2}, \mathbf{1}\n\end{array}\right\}, \mathbf{e}_2 \rightarrow \left\{\n\begin{array}{l}\n\frac{\Omega^2 - \omega_2^2}{\omega_2^2}, \mathbf{1}\n\end{array}\right\}\n\end{array}\n\right\}
$$

The constants R and  $\phi$  are determined from initial conditions.

# 5 Visualization and animation of eigenmodes

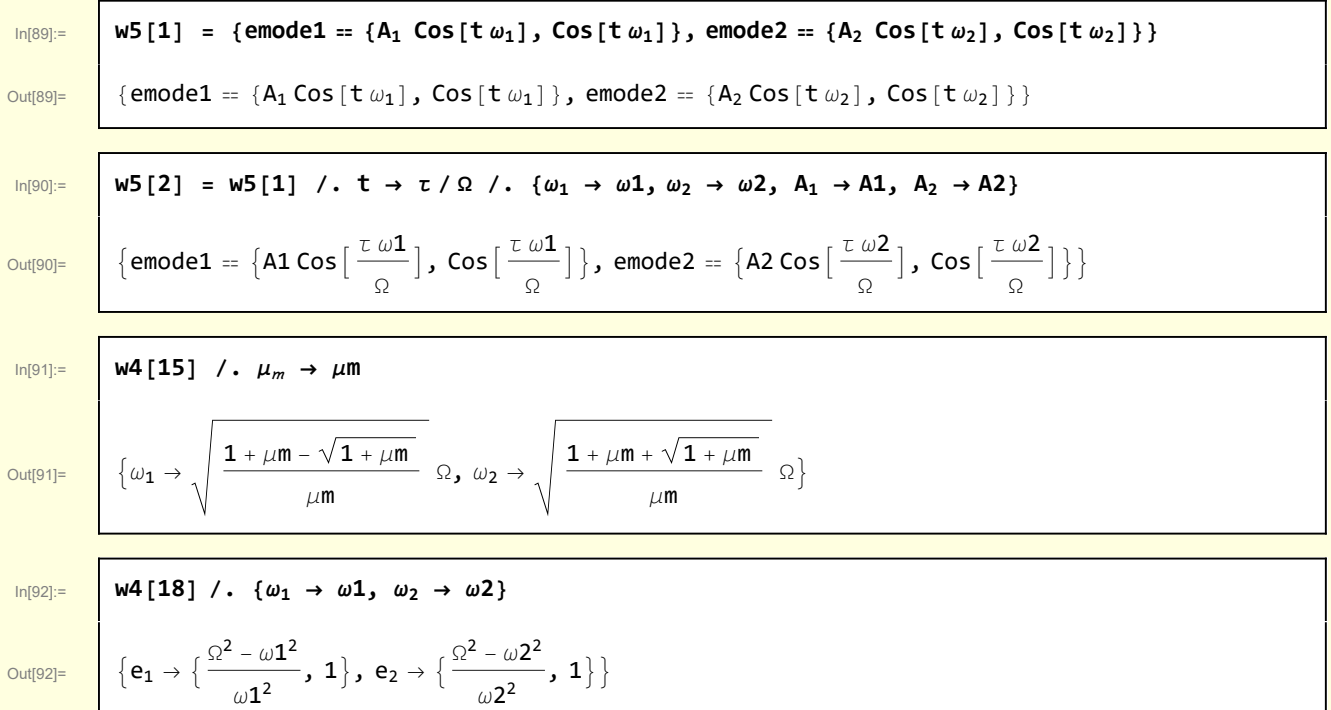

copyright © N T Gladd 2016

#### Time dependence of eigenmodes

$$
\text{Module}[(g = 9.8, l = 1, \mu\text{m} = 1, \text{ image} = (500, 250), \Omega, \omega1, \omega2, \text{ A1, A2, lab, G}),
$$
\n
$$
\Omega = \sqrt{g/l};
$$
\n
$$
\{\omega1, \omega2\} = \left\{\sqrt{\frac{1 + \mu\text{m} - \sqrt{1 + \mu\text{m}}}{\mu\text{m}}}\right.\Omega, \sqrt{\frac{1 + \mu\text{m} + \sqrt{1 + \mu\text{m}}}{\mu\text{m}}}\right.\}
$$
\n
$$
\{\text{A1, A2}\} = \left\{\frac{\Omega^2 - \omega1^2}{\omega1^2}, \frac{\Omega^2 - \omega2^2}{\omega2^2}\right\};
$$
\n
$$
\text{lab} = \text{StringForm}[\text{m}|\text{m} = \text{m} = \
$$

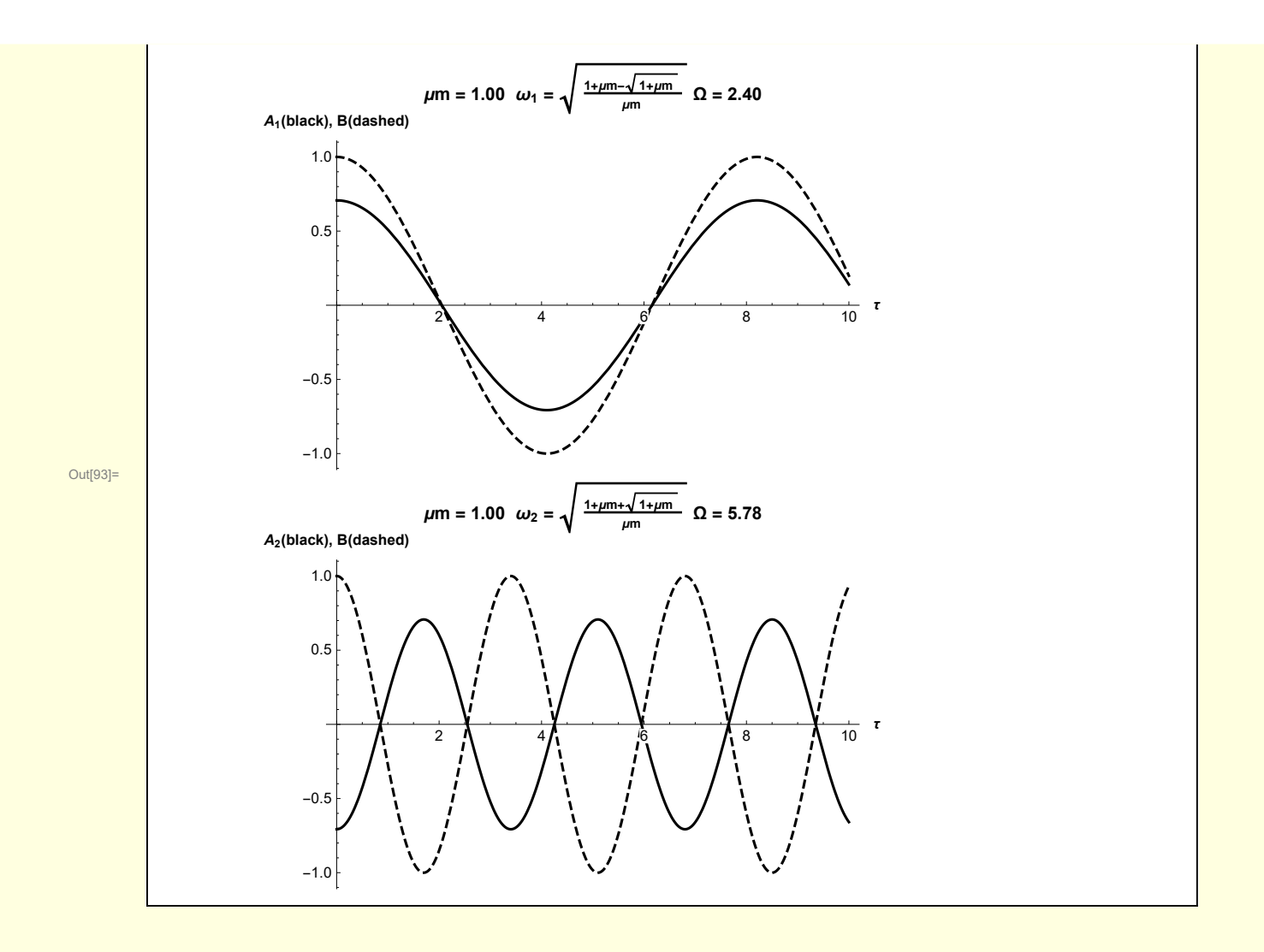

#### Animation of eigenmodes

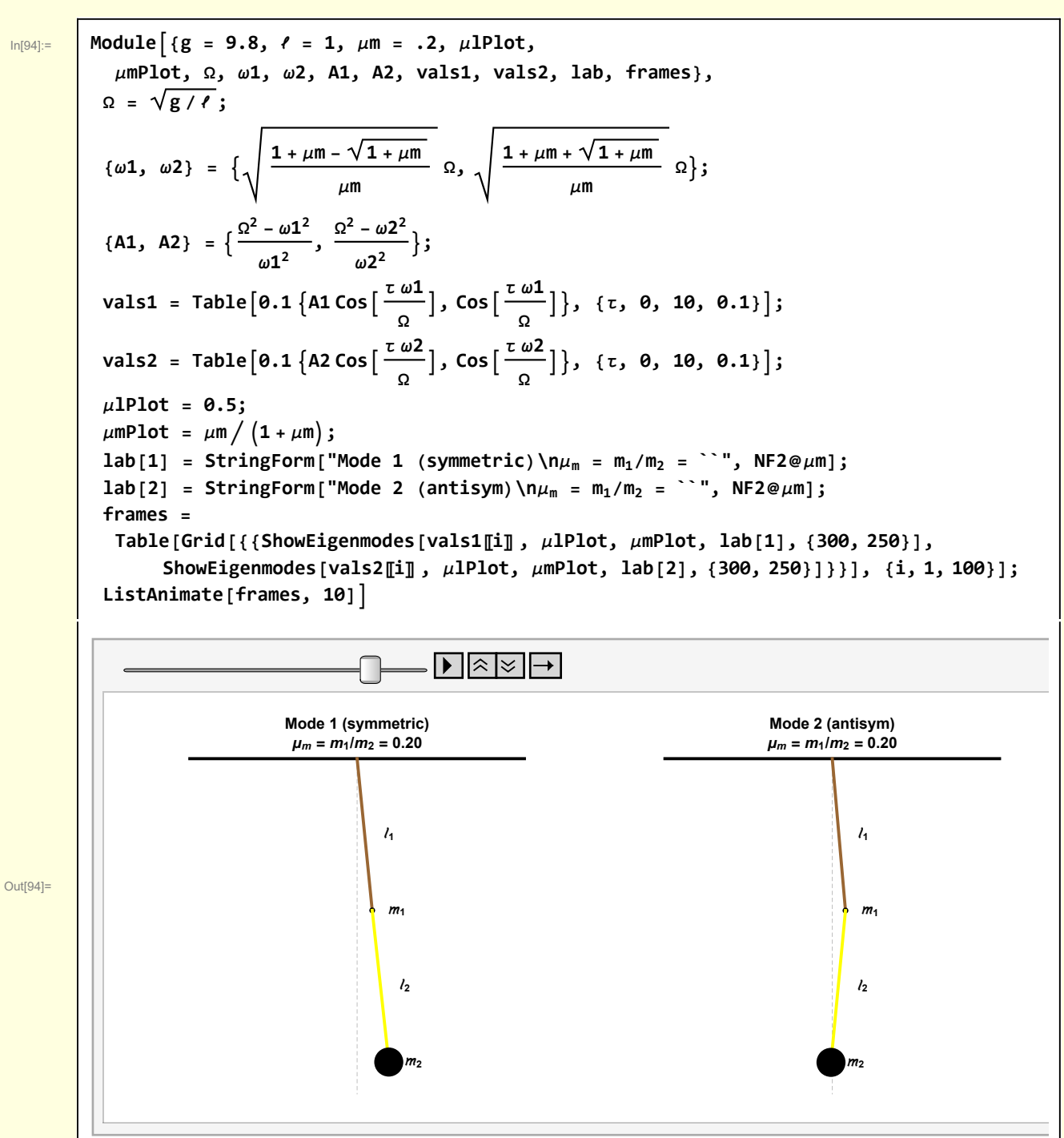

## **Graphics**

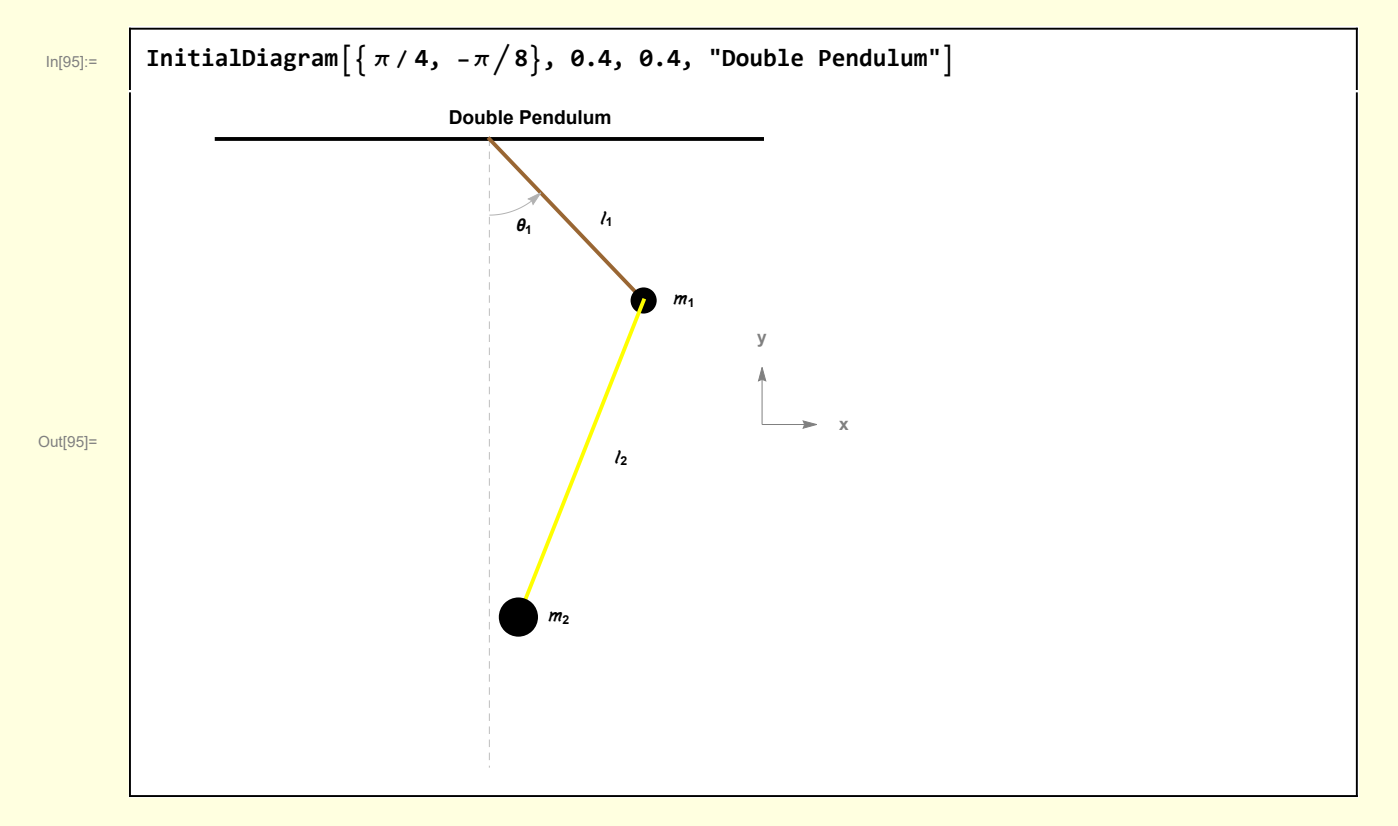

```
In[4]:= Clear[InitialDiagram];
       InitialDiagram[{ θ1_, θ2_}, μℓ_, μ_, lab_] :=
        Module{ℓ = 1,  = 1, g = 9.8, offset = 0.075,
          pSize = 0.10, x1, x2, y1, y2, ℓ1, ℓ2, pSize1, pSize2, O, P1, P2,
          pendula, support, vertical, θarc, xAxis, zAxis, axes, PtoC, GVector},
         PtoC[r_, θ_] := r {Sin[θ], Cos[θ]};
         GVector[tail_, tip_, label_, posLabel_, size_, color_] :=
           {color, Arrowheads[size], Arrow[{tail, tip}], Text[Stl[label], posLabel]};
         support = {BLACK, Line[{{-0.5, 0}, {0.5, 0}}]};
         vertical = {GrayLevel[0.75], Dashing[{0.01, 0.01}], Line[{{0, 0}, {0, -1.1}}]};
         {1, 42} = { \mu \ell, 1 - \mu \ell}x1 = ℓ1 Sin[θ1];
         y1 = -ℓ1 Cos[θ1];
         x2 = ℓ1 Sin[θ1] + ℓ2 Sin[θ2];
         y2 = -ℓ1 Cos[θ1] - ℓ2 Cos[θ2];
         {pSize1, pSize2} = {μ, 1 - μ} pSize;
         {O, P1, P2} = {{0, 0}, {x1, y1}, {x2, y2}};
         axes = With[{origin = {0.5, -0.5}},
            xAxis = GVector[origin, origin + {0.1, 0}, "x", origin + {0.15, 0}, Small, Gray];
            zAxis = GVector[origin, origin + {0, 0.1}, "y", origin + {0, 0.15}, Small, Gray];
            {xAxis, zAxis}];
         θarc = GrayLevel[0.7], Arrowheads[Small] ,
            Arrow@TablePtoC ℓ1
                                3
                                  , \theta, \begin{bmatrix} \theta, & \pi, & \pi - \theta, & -\frac{\theta^2}{64} \end{bmatrix}\left\{\text{Black, Text}[\text{Stl}[^{"}\theta_1"]\right\}, PtoC\left[1.25\right]3
                                                   , Mean[{π, π - θ1}];
         pendula =
           Thick, Brown, Line[{O, P1}], Black, TextStl["ℓ1"], O + P1
                                                                         2
                                                                             + {1, 0} offset,
              PointSize@pSize1, Point[P1], Text[Stl["1"], P1 + {1, 0} offset],
            Yellow, Line[{P1, P2}], Black, TextStl["ℓ2"], P1 + P2
                                                                    2
                                                                         + {1, 0} offset,
              PointSize@pSize2, Point[P2], Text[Stl["2"], P2 + {1, 0} offset];
         Graphics[{support, vertical, pendula, θarc, axes},
          PlotLabel → Style[lab, 10, Bold], AspectRatio → 1, ImageSize → {400, 350}]
```
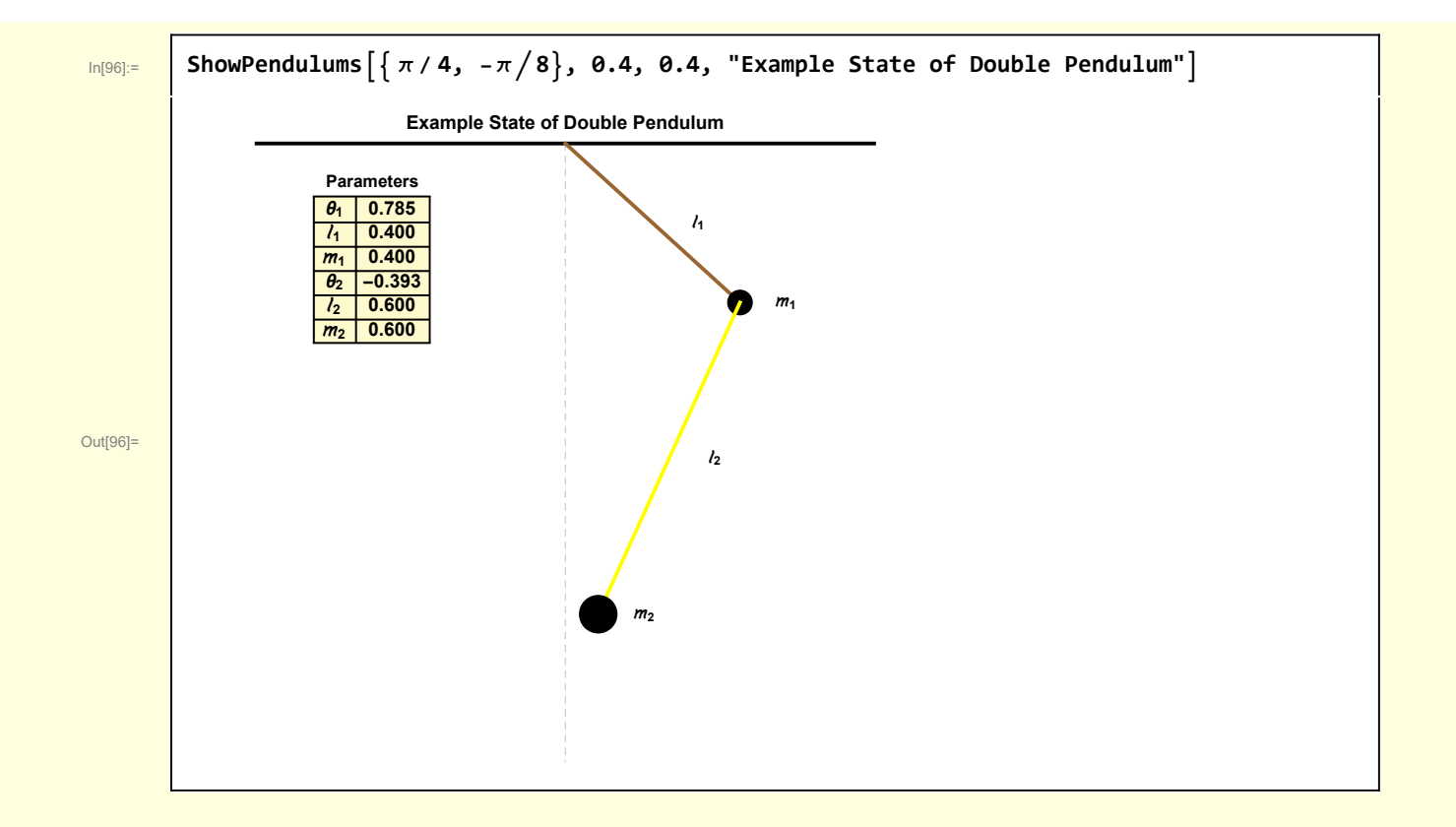

```
In[6]:= Clear[ShowPendulums];
       ShowPendulums[{ θ1_, θ2_}, μℓ_, μ_, lab_] :=
        Module{ℓ = 1,  = 1, g = 9.8, offset = 0.075,
           pSize = 0.10, x1, x2, y1, y2, ℓ1, ℓ2, 1, 2, pSize1, pSize2, O,
           P1, P2, pendula, support, vertical, insert, inset, PtoC, GVector},
          PtoC[r_, θ_] := r {Sin[θ], Cos[θ]};
          GVector[tail_, tip_, label_, posLabel_, size_, color_] :=
           {color, Arrowheads[size], Arrow[{tail, tip}], Text[Stl[label], posLabel]};
          support = {BLACK, Line[{{-0.5, 0}, {0.5, 0}}]};
          vertical = {GrayLevel[0.75], Dashing[{0.01, 0.01}], Line[{\{0, 0\}, \{0, -1.1\}}];
          {1, 42} = {\mu, 1 - \mu}{m1, m2} = { \mu m, 1 - \mu m} m;x1 = ℓ1 Sin[θ1];
          y1 = -ℓ1 Cos[θ1];
          x2 = ℓ1 Sin[θ1] + ℓ2 Sin[θ2];
          y2 = -ℓ1 Cos[θ1] - ℓ2 Cos[θ2];
          {pSize1, pSize2} = {μ, 1 - μ} pSize;
          {O, P1, P2} = {{0, 0}, {x1, y1}, {x2, y2}};
          pendula =
           Thick, Brown, Line[{O, P1}], Black, TextStl["ℓ1"], O + P1
                                                                             2
                                                                                 + {1, 0} offset,
               PointSize@pSize1, Point[P1], Text[Stl["1"], P1 + {1, 0} offset],
             Yellow, Line[{P1, P2}], Black, TextStl["ℓ2"], P1 + P2
                                                                        2
                                                                             + {1, 0} offset,
               PointSize@pSize2, Point[P2], Text[Stl["2"], P2 + {1, 0} offset];
          insert = LGrid[{{"\Theta_1", NF3@N[\Theta1]}, {"\ell_1", NF3@N[\ell1]}, {"m_1", NF3@N[m1]},
              {^{\text{T}}\Theta_2}^{\text{T}}, \text{NF3@N[}\Theta_2^{\text{T}}\}, {^{\text{T}}\ell_2}^{\text{T}}, \text{NF3@N[}\ell_2^{\text{T}}\}, {^{\text{T}}\mathit{m}_2}^{\text{T}}, \text{NF3@N[}\mathit{m}_2^{\text{T}}\}, \text{Tr}(\text{m}_2^{\text{T}})inset = Inset[insert, Scaled[{0.2, 0.8}]];
          Graphics[{support, vertical, pendula, inset},
           PlotLabel → Style[lab, 10, Bold], AspectRatio → 1, ImageSize → {400, 350}]
```
In[8]:= **Clear[ShowEigenmodes];**

```
ShowEigenmodes[{ θ1_, θ2_}, μℓ_, μ_, lab_, imageSize_] :=
Module{ℓ = 1,  = 1, g = 9.8, offset = 0.075, pSize = 0.10, x1, x2, y1, y2, ℓ1, ℓ2,
   1, 2, pSize1, pSize2, O, P1, P2, pendula, support, vertical, PtoC, GVector},
  PtoC[r , \theta ] := r \{Sin[\theta], Cos[\theta]};
  GVector[tail_, tip_, label_, posLabel_, size_, color_] :=
   {color, Arrowheads[size], Arrow[{tail, tip}], Text[Stl[label], posLabel]};
  support = {BLACK, Line[{{-0.5, 0}, {0.5, 0}}]};
 vertical = {GrayLevel[0.75], Dashing[{0.01, 0.01}], Line[{{0, 0}, {0, -1.1}}]};
  {ℓ1, ℓ2} = {μℓ , 1 - μℓ} ℓ;
  {m1, m2} = { \mu m, 1 - \mu m} m;x1 = ℓ1 Sin[θ1];
 y1 = -ℓ1 Cos[θ1];
 x2 = ℓ1 Sin[θ1] + ℓ2 Sin[θ2];
 y2 = -ℓ1 Cos[θ1] - ℓ2 Cos[θ2];
  {pSize1, pSize2} = {μ, 1 - μ} pSize;
  {O, P1, P2} = {{0, 0}, {x1, y1}, {x2, y2}};
  pendula =
   Thick, Brown, Line[{O, P1}], Black, TextStl["ℓ1"], O + P1
                                                             2
                                                                 + {1, 0} offset,
      PointSize@pSize1, Point[P1], Text[Stl["1"], P1 + {1, 0} offset],
    Yellow, Line[{P1, P2}], Black, TextStl["ℓ2"], P1 + P2
                                                         2
                                                              + {1, 0} offset,
      PointSize@pSize2, Point[P2], Text[Stl["2"], P2 + {1, 0} offset];
  Graphics[{support, vertical, pendula}, PlotLabel → Style[lab, 10, Bold],
   AspectRatio → 1, ImageSize → imageSize]
```